, tushu007.com

## <<用Flash制作多媒体课件>>

书名:<<用Flash制作多媒体课件>>

- 13 ISBN 9787115108043
- 10 ISBN 7115108048

出版时间:2003-2

页数:162

字数:254000

extended by PDF and the PDF

http://www.tushu007.com

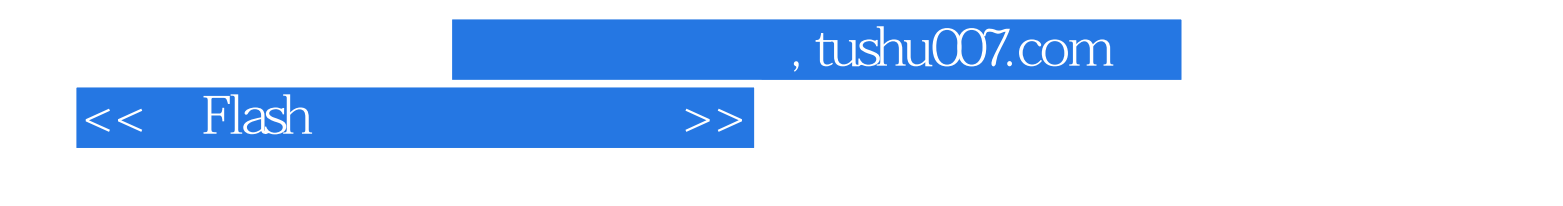

## Flash 5

 $\kappa$  , and  $\kappa$ 

 $F$ lash  $5$ 

<<用Flash制作多媒体课件>>

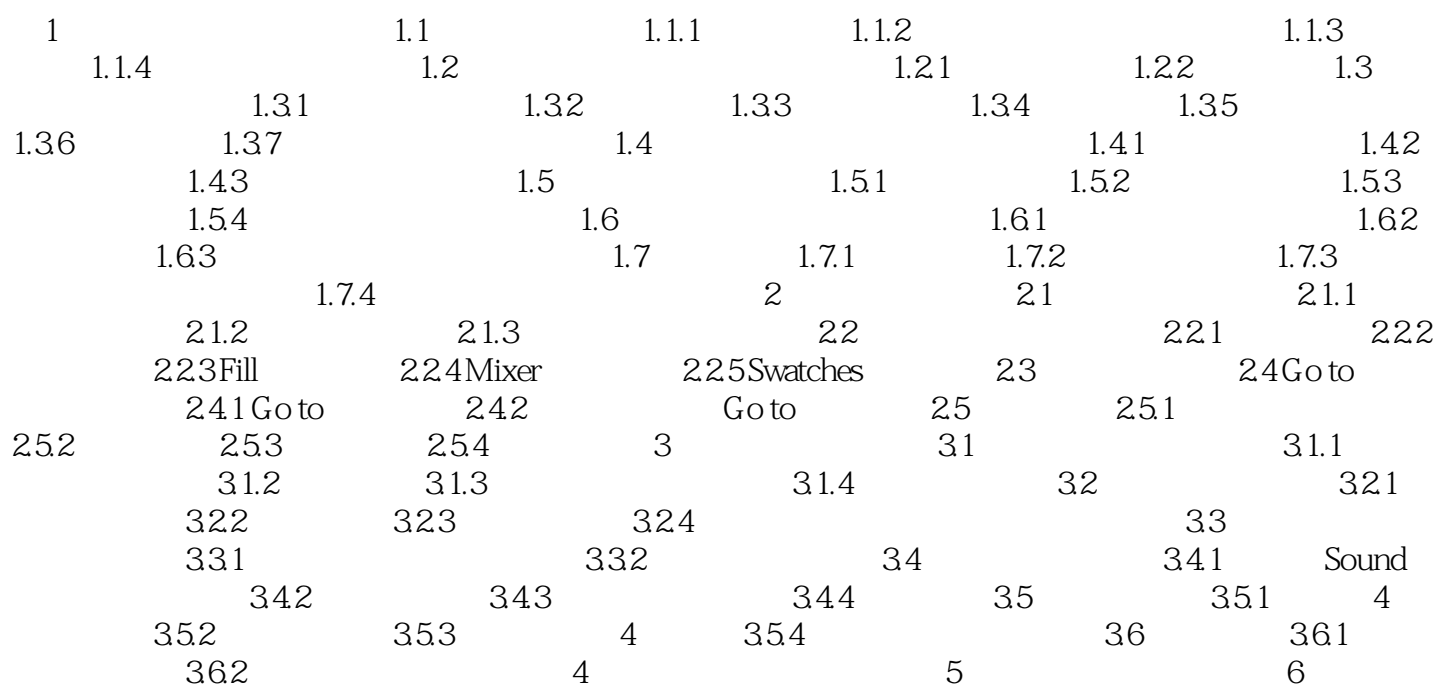

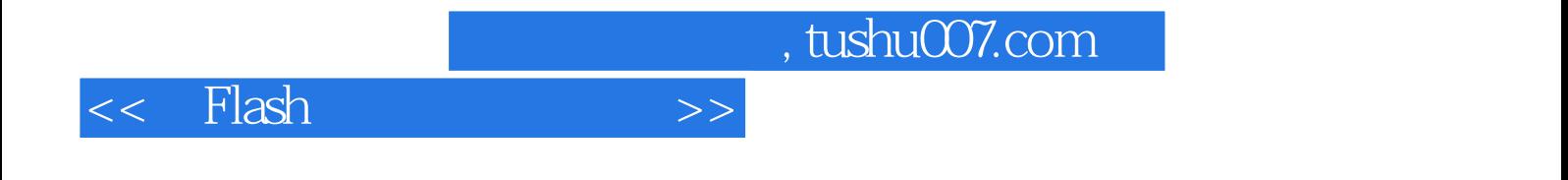

本站所提供下载的PDF图书仅提供预览和简介,请支持正版图书。

更多资源请访问:http://www.tushu007.com